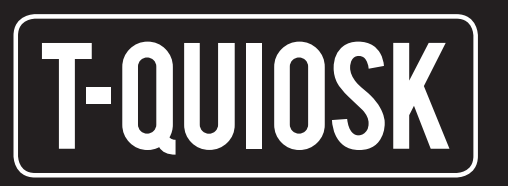

## Model 232

## Double-sided kiosk for payments with card and cash

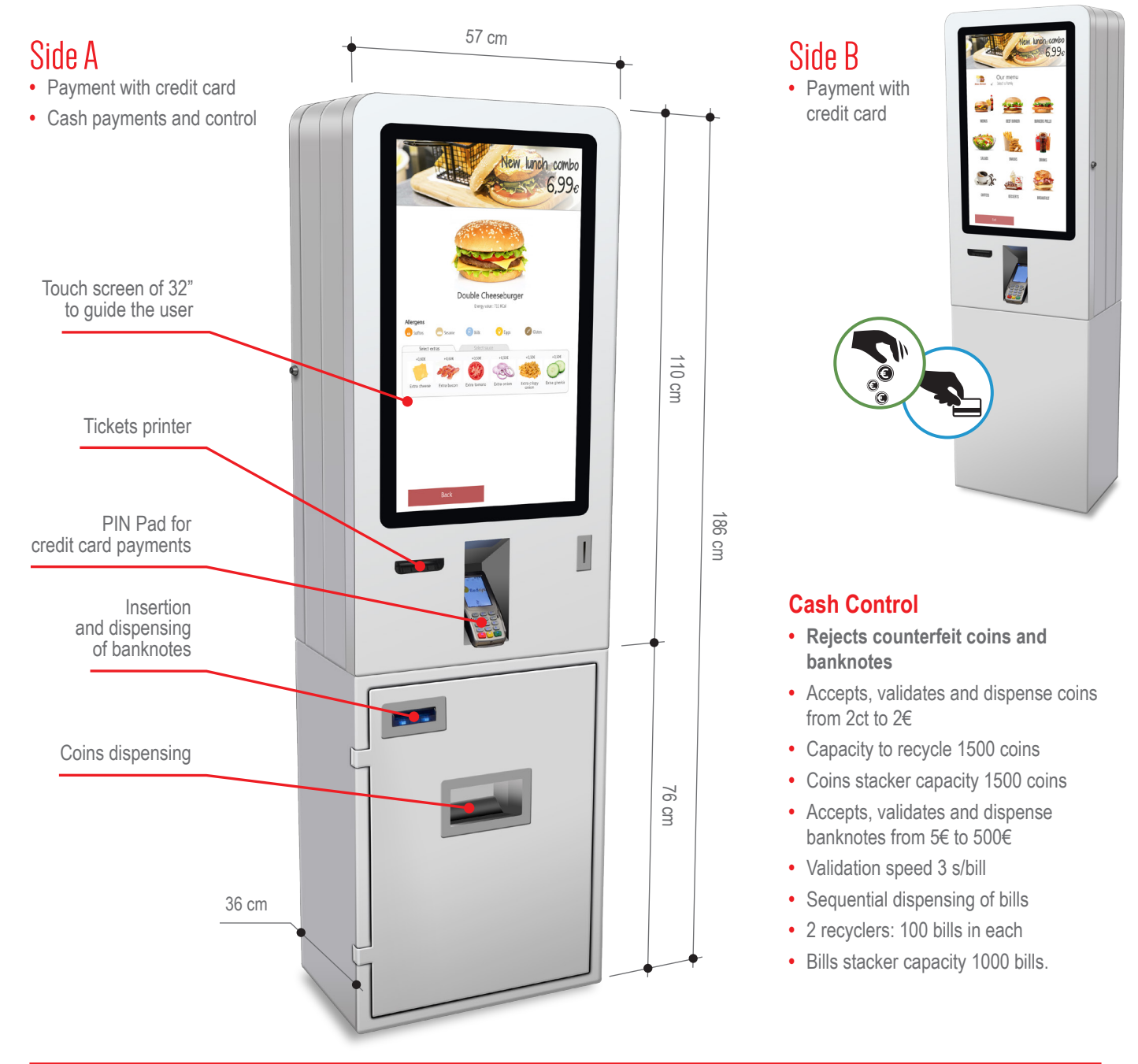

## **CHARACTERISTICS:**

Software on the cloud CPU integrated (x2) 32" touch screen (x2) Wi-Fi connection (x2) Dimensions (Width x Height x Depth) 57 x 186 x 36 cm Intelligent cash drawer for cash control (Side A) Built-in receipts printer (x2) PIN Pad for credit card payments (x2) RFID reader (optional) Barcodes reader (optional)